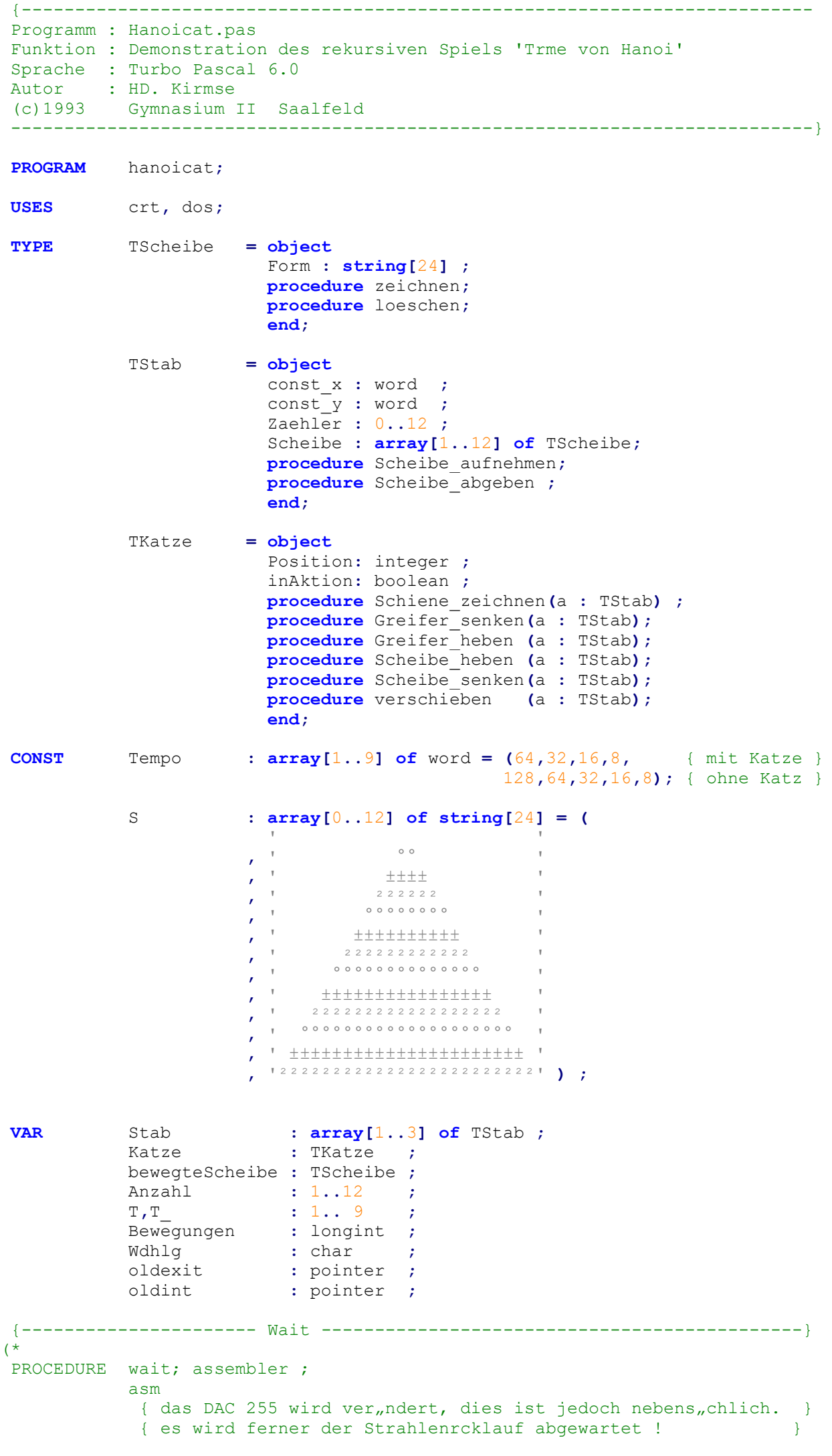

```
{ dies ist fr eine flssige Animation unerl"álich
                                                              \rightarrowmov ax, $1010
           mov bx, 255
           int 10h
         end;
\star)
PROCEDURE Init;
         var i : 1..12;j : word ;
         begin
           { Eingabeschirm }
           textcolor(white);
           textbackground (blue) ;
           clrscr;
           gotoxy(10,1); write('Die Trme von Hanoi');
           gotoxy(10,4); write('Anz. Scheiben ó 12 : '); readln( Anzahl );
           \frac{1}{2} gotoxy(50,5); write('(1 bis 4 mit Kran)');
           gotoxy(10,5); write('Tempo (min=1 max=9) : '); readln( T
                                                              \overline{\phantom{a}}textcolor(lightblue);
           qotoxy(1,23); for \vdots := 1 to 80 do write('<sup>2'</sup>);
           textcolor(white);
           { St, ebe initialisieren }
           for i:= 1 to Anzahl do Stab[1]. Scheibe[i]. Form := S[Anzahl+1-i];
           for i:= 1 to 3 do Stab[i].const_x := (i-1)*25 + 2;<br>for i:= 1 to 3 do Stab[i].const_y := 23;
           Stab[1].Zaehler:=Anzahl; Stab[2].Zaehler:=0; Stab[3].Zaehler:=0;
           { Scheiben vom 1.Stab zeichnen }
           for i := 1 to Anzahl do begin
                                gotoxy (2, 23 - i);Stab[1].Scheibe[i].zeichnen
                                end;
           { Schiene, Laufkatze und Greifer zeichnen }
           Katze. Schiene zeichnen (Stab[1]);
           qotoxy(80, 25);
                                             { Cursor an den Rand }
           { weitere Initialisierungen }
                        := 0 ;
           Bewegungen
           Wdhlg
                        \mathbf{u} = \mathbf{u} + \mathbf{v}:= T ;
           \mathbb Tdelay(1000)end:procedure TScheibe.loeschen;
         begin
          write(S[0])end;
procedure TScheibe.zeichnen;
         begin
          write (Form)
         end;procedure TStab. Scheibe aufnehmen;
         begin
           inc(Zaehler);
```

```
Scheibe[Zaehler] := bewegteScheibe ;
             beweqteScheibe.form := S[0] ;
             gotoxy(const x, const y - Zaehler) ;
             Scheibe[Zaehler].zeichnen ;
             delay(Tempo[T])end;
procedure TStab. Scheibe abgeben ;
           begin
             bewegteScheibe := Scheibe[Zaehler] ;
             gotoxy(const x, const y - Zaehler) ;
             Scheibe[Zaehler].loeschen
                                                \sim 1
             dec(Zaehler);
           end;
 procedure TKatze. Schiene zeichnen (a : TStab);
           var i : integer;
           begin
             \cot \frac{\pi}{1}, 6; for i := 1 to 80 do write('1');
             \gamma gotoxy(a.const x + 7, 6); write('iEiiiiiiiiii);
             gotoxy(a.const_x + 7, 7); write(' \hat{E}IIØØII¼ ');
             gotoxy(a.const_x + 7, 8); write(' 33 ');
             qotoxy(a.comst x + 7, 9); write(' ..... ');
             Position := a \cdot const x;inAktion := true;
           end;
procedure TKatze. Greifer senken (a : TStab) ;
           var i : integer;
           begin
             if inAktion then
             for i := 9 to (22 - a. Zaehler) do
                 begin
                                                          33^{\circ}gotoxy(a.const_x,i-1);write('
                                                                        \rightarrow\rightarrowgotoxy(a.const_x,i );write('
                                                        \sim . . . . . .
                 delay(Tempo[T]);
                 end
           end;
procedure
          TKatze.Greifer heben (a : TStab);
           var i : integer;
           begin
             if inAktion then
             for i:= (21 - a. Zaehler) downto 9 do
                 begin
                 qotoxy(a.const x,i ); write('
                                                                        \rightarrow\sim . . . . . .
                 gotoxy(a.const x, i+1); write('
                                                                        \rightarrowdelay(Tempo[T]);end
           end;
procedure
          TKatze. Scheibe heben (a : TStab);
           var i : integer;
           begin
             if inAktion then
             for i:= (19 - a.Zaehler) downto 9 do
                 begin
                                                  \sim \sim \sim \sim \sim \simgotoxy(a.const x,i ); write('
                 \texttt{gotoxy(a.const_x, i+1)}; bewegteScheibe.zeichnen;
                 \texttt{gotoxy}(a.\texttt{const}~[x,i+2); write('
                                                                       \rightarrow ) ;
                 delay(Tempo[T]);
                 end
```
procedure TKatze. Scheibe senken(a : TStab);  $var$  i : integer; begin if inAktion then for  $i := 9$  to (21 - a.Zaehler) do begin gotoxy(a.const\_x,i-1);write(' 33 [1];<br>gotoxy(a.const\_x,i );write(' ...... [1];<br>gotoxy(a.const\_x,i+1); bewegteScheibe.zeichnen;<br>delent/kennes.km); bewegteScheibe.zeichnen;  $delay$ (Tempo[T]); end end; procedure TKatze.verschieben(a : TStab); var richtung, schritte,  $\dot{1}$ : integer; begin if inAktion then begin richtung := a.const x - Position ; schritte :=  $abs(a.count x - Position)$ ; for  $i := 0$  to schritte do begin gotoxy(position + 7, 6); write('ÍËÍÍÍÍÍÍĚÍ'); gotoxy(position + 7, 7); write('  $\hat{E}$ IIØØII<sup>1</sup>4'); gotoxy(position + 7, 8); write('  $33$  ');<br>gotoxy(position + 7, 9); write(' ...... '); qotoxy(position ,10); bewegteScheibe.zeichnen; delay(Tempo[T]); {wait ; } if richtung > 0 then inc (position) { vorw, rts }<br>else dec (position) ; { rckw, rts } end end  $end;$  $(*$ PROCEDURE Cursor aus ; assembler ; { BIOS-Interrupt 10h } asm { Cursorgr"áe setzen } mov ah, 1 mov ch, 1 { Startzeile Cursor } mov cl.0 { Endzeile Cursor => } int 10h nicht sichtbar }  $\mathcal{A}$  $end:$ PROCEDURE Cursor an ; assembler ; asm { Cursorgr"áe setzen } mov  $ah, 1$ mov ch, 13h { Startzeile Cursor } mov cl, 14h { Endzeile Cursor } int 10h { Standard fr VGA } end;  $\star$ ) {--------------------- Interruptprozedur Tempo --------------------------------}  $(* )$  ${5F+}$ PROCEDURE newexit; begin exitproc := oldexit; SetIntVec(\$08, oldint) end; PROCEDURE Tempo\_; interrupt; var Taste : char ;

end;

```
 Fehler: integer;
                  begin
                      asm
                         pushf<br>
{\footnotesize \begin{array}{ll} {\footnotesize \begin{array}{ll} {\footnotesize \{ alten Intr. aufrufen }
                      end;
                      if keypressed then begin
                         Taste := readkey ;
                          if Taste in ['1'..'9'] then begin
                                                                      Val(Taste, T<sub>_</sub>, Fehler);
                                                                      qotoxy(36,5);write('(', T','))end and the contract of the contract of the contract of the contract of the contract of the contract of the con
                          end
                   end;
  PROCEDURE Exitprozedur;
                  begin
                     oldexit := exitproc ;
                    ExitProc := @NewExit ;
                     GetIntVec($08,oldint);
                   end;
\star)
              {---------------------- rekursive Prozedur Hanoi --------------------------}
 PROCEDURE Hanoi(k, a, b: Integer);
                 begin
                     if k > = 1 then begin
                                           Hanoi(k - 1, a, 6 - a - b); { 1. Rekursion }
                                            Katze.verschieben (Stab[a]);
                                            Katze.Greifer senken(Stab[a]);
                                            Stab[a].Scheibe abgeben; { von a }
                                           Katze.Scheibe heben (Stab[a]);
                                           Katze.verschieben (Stab[b]);
                                            Katze.Scheibe senken(Stab[b]);
                                            Stab[b].Scheibe aufnehmen; { nach b }
                                            Katze.Greifer heben (Stab[b]);
                                            \mathbb{T} \quad := \quad \mathbb{T} \qquad ;\overline{gotosy(32,5)}; write(T,' ');
                                            if T<=4 then Katze.inAktion := true
                                                        else Katze.inAktion := false;
                                            Bewegungen := Bewegungen + 1 ; { z<sub>n</sub>hlen }
                                            Hanoi(k - 1, 6 - a - b, b); \{2. \text{ Rekursion }\}end
                  end;
 {---------------------- Hauptprogramm -------------------------------------}
 BEGIN
    repeat
       Init ;
      Hanoi (Anzahl, 1, 2);
       gotoxy(10,25); write('Anzahl Bewegungen : ',Bewegungen );
       gotoxy(55,25); write('Noch einmal (J/N) : '); Wdhlg := readkey ;
    until (wdhlg = 'N') OR (wdhlg = 'n')
```
END.